## **LAMPIRAN**

## **A. Listing Program**

#include <OneWire.h> #include <DallasTemperature.h> #include <Wire.h> #include <LiquidCrystal\_I2C.h>

LiquidCrystal\_I2C lcd(0x27,16,2);

#define ONE\_WIRE\_BUS 3

OneWire oneWire (ONE\_WIRE\_BUS);

DallasTemperature sensorSuhu(&oneWire);

float suhuSekarang; int led  $= 8$ ;

unsigned long previous Millis  $= 0$ ; const long interval = 500; int detik, waktu; int menit;

const int  $PIN_2 = 2$ ; const int  $PIN_7 = 7$ ; const int  $PIN_9 = 9$ ; const int  $PIN_10 = 10$ ; const int  $PIN_11 = 11$ ; const int  $PIN_12 = 12$ ;

int  $a = 0$ ;

void setup(void) {

 Serial.begin(9600); sensorSuhu.begin(); lcd.begin(); lcd.backlight(); lcd.setCursor(3,0); lcd.print("TUGAS AKHIR"); delay(1500); lcd.clear(); delay(200); lcd.setCursor(0,0); lcd.print("MUHAMMAD FUAD"); lcd.setCursor(0,1); lcd.print("20163010070"); delay(1000); lcd.clear(); delay(200); lcd.setCursor(0,0); lcd.print("BANGKIT PERDANA"); lcd.setCursor(0,1); lcd.print("20163010064"); delay(1000); lcd.clear(); delay(200); lcd.setCursor(3,0); lcd.print("AUTOMATIC"); delay(1000); lcd.clear(); delay(200);

 lcd.setCursor(3,0); lcd.print("PROCESSING"); delay(1000); lcd.clear(); delay(200); lcd.setCursor(6,0); lcd.print("FILM"); delay(1000); lcd.clear();

 pinMode (led, OUTPUT); pinMode ( PIN\_2, INPUT\_PULLUP); pinMode ( PIN\_9, OUTPUT); pinMode ( PIN\_10, OUTPUT); pinMode ( PIN\_11, OUTPUT); pinMode ( PIN\_12, OUTPUT); }

```
void fungsi()
```

```
 {
   digitalWrite(PIN_10,LOW);
   int push2 =digitalRead(PIN_2);
  if (push2 = LOW)
   { 
  digitalWrite(PIN_10, HIGH);
    a=1;
   }
  }
void loop(void) 
{
```

```
 int push2 =digitalRead(PIN_2);
 digitalWrite(PIN_2,HIGH);
```

```
 suhuSekarang = ambilSuhu();
 lcd.setCursor(0,0);
 lcd.print ("SUHU :");
 lcd.setCursor(7,0);
 lcd.print(suhuSekarang);
 lcd.setCursor(1,1);
 lcd.print(menit);
 lcd.print("");
 lcd.print(":");
 lcd.setCursor(3,1);
 lcd.print(detik);
 lcd.print(" ");
```

```
 if (suhuSekarang>=40)
 {
 digitalWrite(led, HIGH);
 lcd.setCursor(7,1);
 lcd.print ("READY");
 attachInterrupt(digitalPinToInterrupt(2),fungsi,HIGH);
 }
if(a==1) {
if (push2 == LOW)
 {
 digitalWrite(PIN_9, HIGH);
 digitalWrite(PIN_11, HIGH);
 digitalWrite(PIN_12, HIGH);
 }
```

```
unsigned long currentMillis = millis();
 if (currentMillis - previousMillis >= interval) 
{
   // save the last time you blinked the LED
   previousMillis = currentMillis;
   waktu++; 
  } 
  }
  else{
  }
  detik=waktu;
 if(waktu>59)
  {
   menit++;
   detik=0;
   waktu=0;
  }
 if(push2==LOW)
  {
   waktu=0;
   menit=0;
  }
 else if (menit==5)
  {
  detik=0;
  waktu=0;
  menit=0;
  a=0;
  digitalWrite(PIN_9, LOW);
```

```
 digitalWrite(PIN_11, LOW);
 digitalWrite(PIN_12, LOW);
  } 
}
float ambilSuhu()
{
  sensorSuhu.requestTemperatures();
  float suhu = sensorSuhu.getTempCByIndex(0);
  return suhu;
}
```
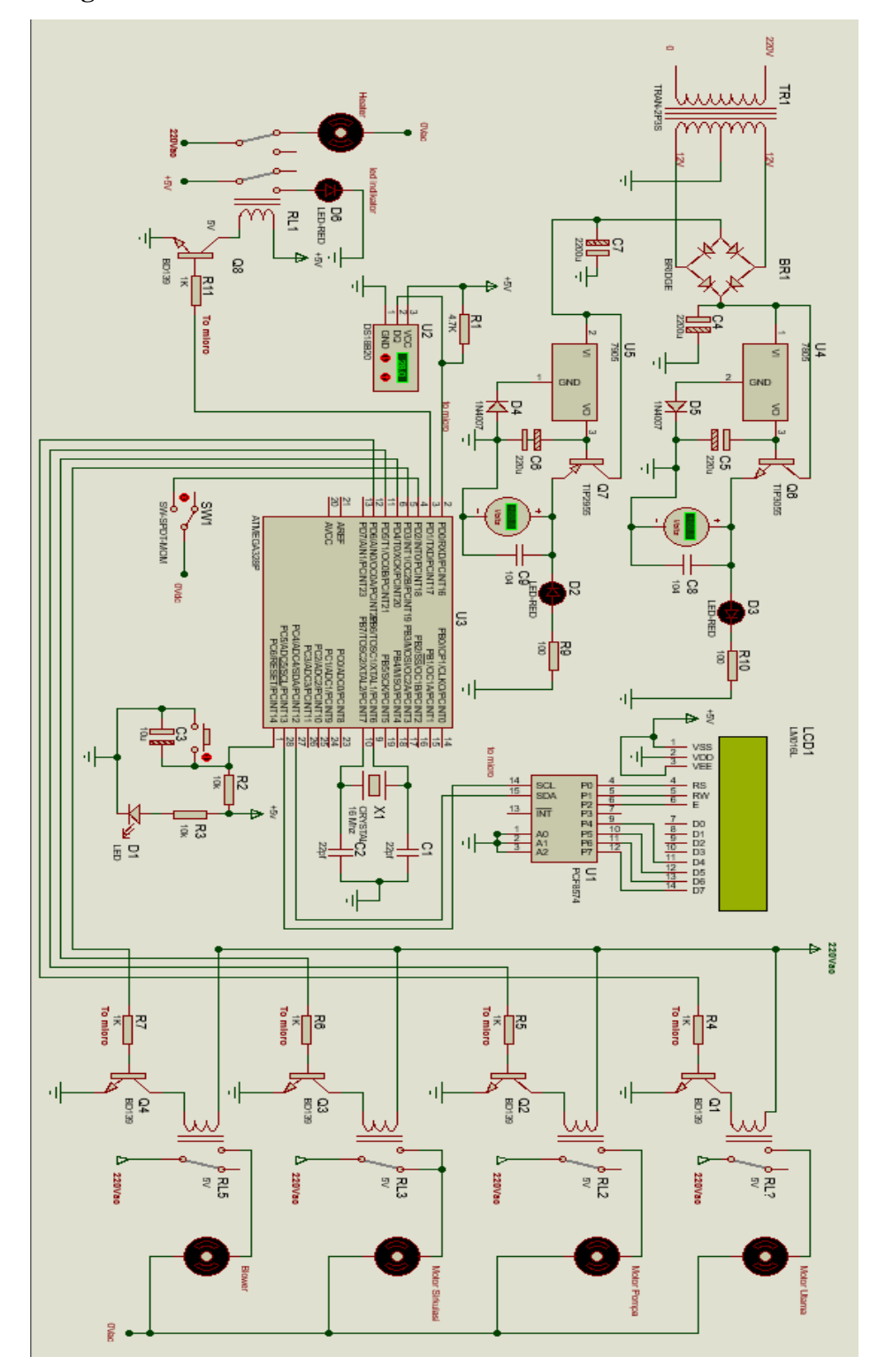

## **B. Rangkaian Keseluruhan**